# MATLAB EXPO 2018 KOREA

# MATLAB EXPO 2018

# Interactive programming

# and enhanced GUI

Hyunuk Ha

#### MathWorks<sup>\*</sup>

### **Table of contents**

- ✓ Live editor
  - ✓ Short introduction to live editor
  - ✓ Key features till R2017b
  - ✓ Feature highlights in R2018a
- ✓ App designer
  - $\checkmark\,$  (Not so) Short introduction to app designer
  - ✓ Key features till **R**2017**b**
  - ✓ Feature highlights in R2018<sup>a</sup>

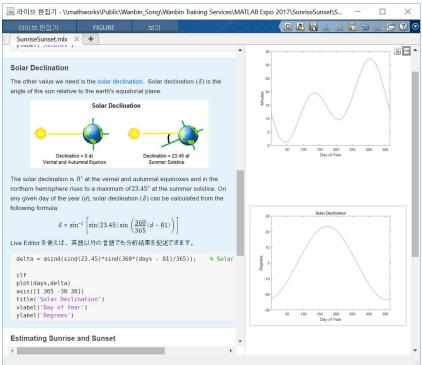

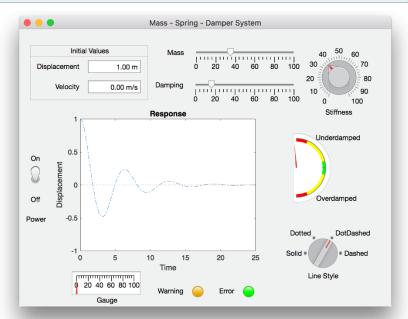

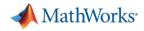

### **Conventional plain text script**

88

옿

- ✓ Plain-text editing
- ✓ Output goes to **Command Window**
- Multiple figure windows appear
- Equations, images, and hyperlinks only appear if published

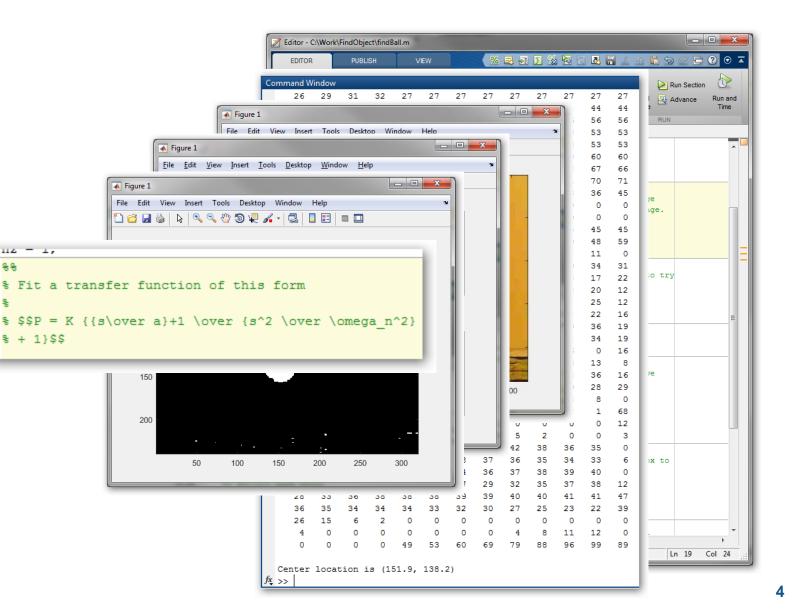

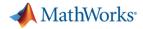

### What is the Live Editor?

The Live Editor provides a new way to create, edit and run MATLAB code.

- ✓ Live editor = script + (fully formatted)text + result
- Write, edit(debug), and run code in a single interactive environment
- ✓ Generate results and graphics within the integrated developing environment
- ✓ Include (WYSWYG)images, (LaTeX)equations, hyperlinks and table of contents to create an interactive narrative
- ✓ Share your script as a richly formatted and executable document with code and its results

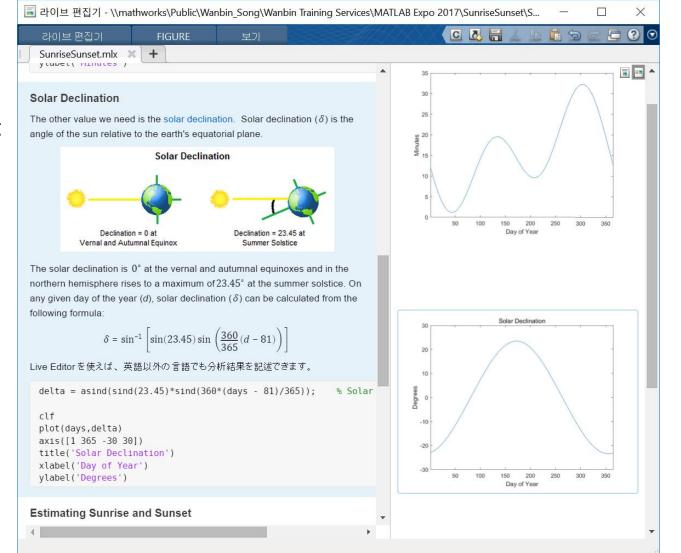

# Key features till **R**2017**b**

- Write, execute, and test code in a single  $\checkmark$ interactive environment
- Generate results and graphics in the Live Editor alongside the code that produced them
- Find errors at the location in the file where they occur
- Suggests corrections for mistyped commands and variables
- Edit a figure interactively
- Add images, and hyperlinks as supporting material
- Export report in pdf, html, LaTeX fomat  $\checkmark$

#### Power Gereration in Solar Cells

#### **Overall Apporach**

In this example we will estimate the power output from a typical solar panel installation. We will use 12 noon on June 1st in Boston to illustrate how to calculate the following:

- Solar time
- Solar declination and solar elevation
- Air mass and the solar radiation reaching the earth's surface
- Radiation on a solar panel given its position, tilt, and efficiency
- Power generated in a day and over the entire year

We will use these formulas to plot solar and panel radiation for our example day, and then plot the expected panel power generation over the course of a year. We'll use two MATLAB functions created for this analysis, solarCorrection and hourlyPanelRadiation, to streamline the analysis.

#### Solar Time

Show output together with the code that produced it. To run a section of code, go to the Live Editor tab and click the Run Section button.

Power generation in a solar panel depends on how much solar radiation reaches the panel which in turn depends on the sun's position relative to the panel as the sun moves across the sky.

| lambda = -71.06;                                               | % Boston longitude       |
|----------------------------------------------------------------|--------------------------|
| phi = 42.36;                                                   | % Boston latitude        |
| UTCoff = -5;                                                   | Boston UTC offset        |
| <pre>TZ = ['UTC' num2str(UTCoff)];</pre>                       |                          |
| <pre>january1 = datetime(2016,1,1,'TimeZone',TZ);</pre>        | <pre>% January 1st</pre> |
| <pre>localTime = datetime(2016,6,1,12,0,0,'TimeZone',TZ)</pre> | % Noon on June 1         |

localTine = datetime 2016-06-01 12:00:00

To calculate the sun's position for a given date and time we need to use solar time. Twelve noon solar time is defined to be the time when the sun is highest in the sky. To calculate solar time, we apply a 8.50 x 11.00 in <

6

MathWorks<sup>®</sup>

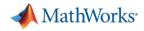

## Key features of Live Editor in R2018a

- Create functions with formatted documentation
  - ✓ Use the Help Browser to view function documentation

ExploringExoplanets.mlx

Run to Here

end

The exoplanet archive has

3400 entries. We can get a sense of

star\_types = { 'A' 'B' 'F' 'G

data{i} = T(startsWith(T

plot star types(data, star ty

N star\_colors = [0.64 0.73 1.00 \_\_\_\_\_\_T <u>= exoplanets(~ce</u>llfun(@ise

Run up to this line and pause star\_types)

sun are shown in yellow

- Debug functions and scripts
  - ✓ Run to here
  - ✓ Set breakpoints
  - ✓ Step into functions

- Use interactive controls to control values
  - ✓ Sliders and combo boxes
  - $\checkmark\,$  Easy insertion of annotation to figure

#### MATLAB EXPO 2018

| _                                                                                    | on equationOfTime |                                                                                                    |
|--------------------------------------------------------------------------------------|-------------------|----------------------------------------------------------------------------------------------------|
| tion                                                                                 |                   |                                                                                                    |
|                                                                                      |                   | Syntax                                                                                                    |
|                                                                                      |                   | <pre>eot = equationOfTime(range)</pre>                                                                                                    |
|                                                                                      |                   | Description                                                                                                    |
|                                                                                      | Run Section       | Calculate the Equation of Time for a range of days in the year                                                                                                    |
| Code Section                                                                         | Run to End        | Background                                                                                                    |
| TEXT CODE                                                                            | SECTION           | The Equation of Time is a way of quantifying the variable part of the difference between time kept by an                                                                                                    |
| s information about the host star's spe<br>the distribution of star types from a sca |                   | ordinary electrical or mechanical clock, keeping civil time, and the time kept by the Sun, such as what a<br>sundial would read. Technically, the Equation of Time is the difference of apparent solar time minus mean<br>solar time. A graph of the time correction of the course of the year looks like this:                                                                                                    |
|                                                                                      |                   | Equation of Time                                                                                                    |
| 'K' 'M'};<br>0; 0.80 0.85 1.00; 0.97 0.97 1.<br>npty, exoplanets.st_spectral_ty      |                   | entropies and a second second |
| <pre>st_spectral_type, star_types{i</pre>                                            | LIVE EDITOR       | INSERT VIEW                                                                                                    |
| /pes, star_colors)                                                                   | New Open Save     | Image: Find Files       Image: Section         Image: Find Files       Image: Section         Image: Section       Image: Section         Image: Section       Ima                                                                                                    |
|                                                                                      | FILE              | NAVIGATE TEXT CODE SECTION                                                                                                    |
|                                                                                      | ClassifyFoodsWith | nControls.mlx 💥 🕂                                                                                                    |
|                                                                                      | image             | eNumber = 32 ;                                                                                                    |
|                                                                                      | fuzzy             | yness = 5;                                                                                                    |
|                                                                                      | brigh             | ntness = 0 🖓;                                                                                                    |
|                                                                                      | 🕨 foodT           | Type = 'french fries'                                                                                                    |
|                                                                                      | % Rea             | ad orig <sub>!french fries!</sub> te adjusted one                                                                                                    |
|                                                                                      | origi<br>modif    | <pre>inalIma 'hot dog' 'foodImages\', replace(foodType,' ','_'), fiedIma 'bot dog' iginalImage, fuzzyness, brightness);</pre>                                                                                                    |
|                                                                                      |                   | 'ice cream'                                                                                                    |
|                                                                                      | 8 % Cla           | assify 'pizza'                                                                                                    |

Documentation

### **Create functions with formatted documentation**

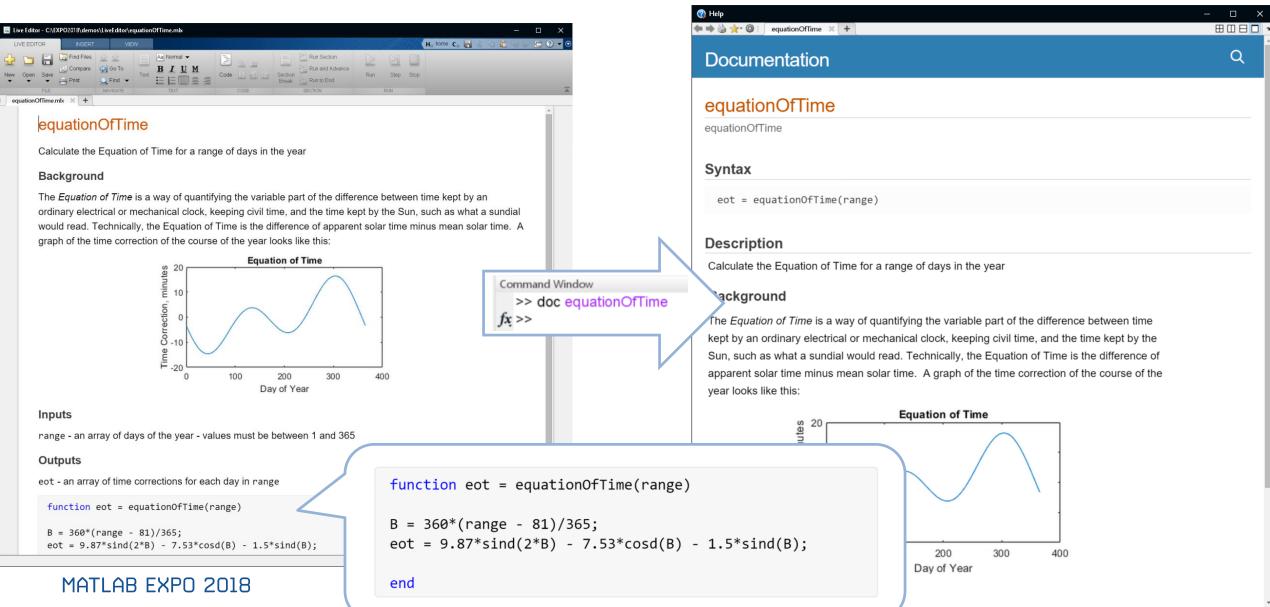

MathWorks<sup>®</sup>

Q

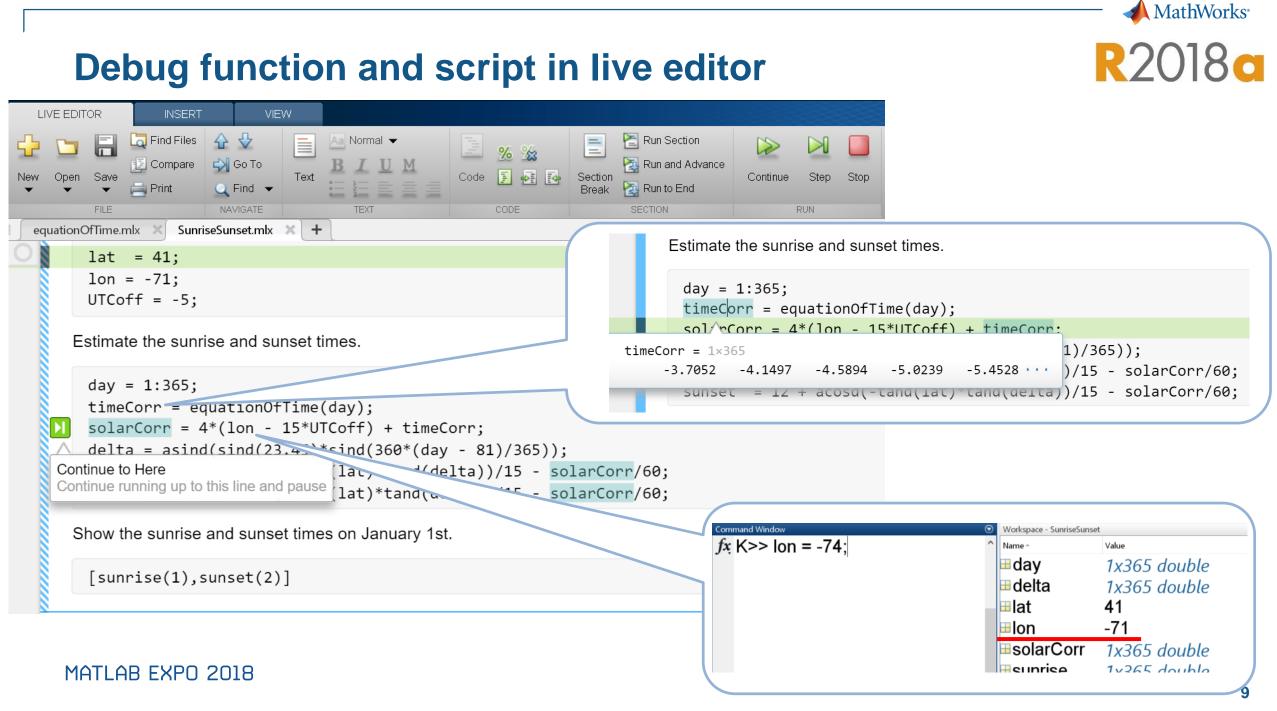

### Help function and variable's Contextual hints

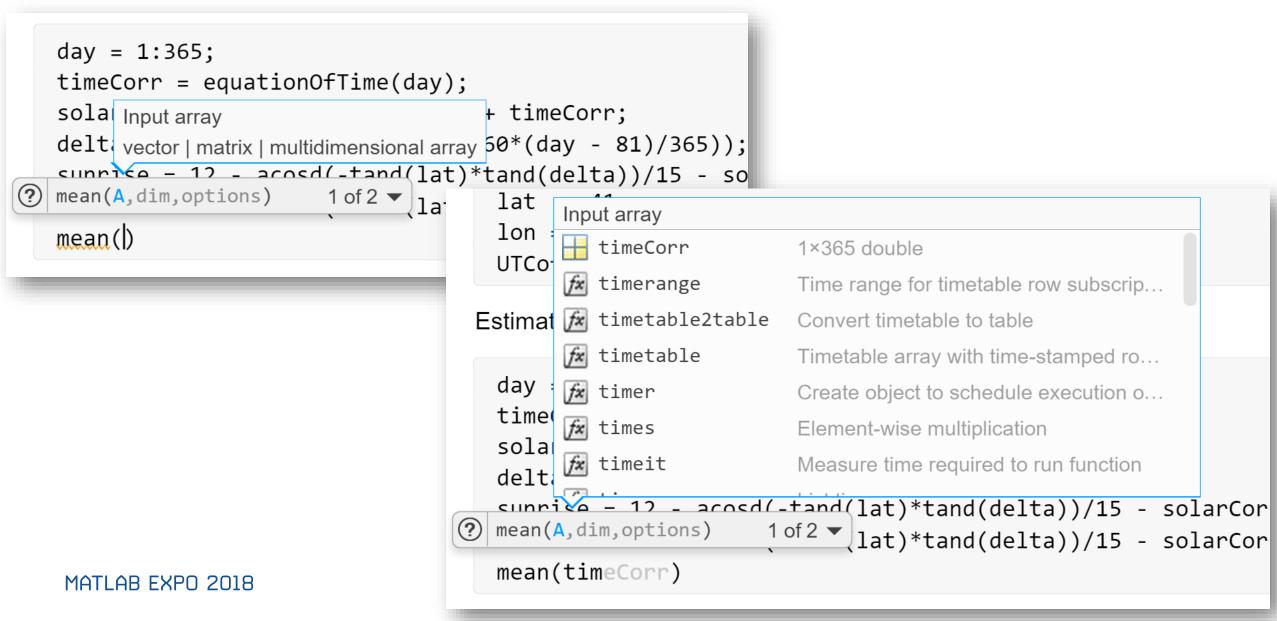

MathWorks<sup>®</sup>

R2018a

### Report generation to pdf, html, and LaTeX

The App Testing Framework is designed to automate the Designer apps.

It allows you to simulate app interactions such as:

- pushing a button
- choosing a drop down or tab
- dragging a knob or slider
- etc.

The App Testing Framework was introduced in MATLAB R2018a.

Start your app

app = BuggyMassSpringDamper;

Initialize an interactive TestCase

testCase = matlab.uitest.TestCase.forInteractiveUse;

Drag a knob

testCase.drag(app.StiffnessKnob,0,100);

<Live editor>

#### **Table of Contents**

Ho home Co 🔚 🏑 🗓 🛍 🕤

Start your app Initialize an interactive TestCase Drag a knob Testing your app What does a failure look like? Class-Based Testing Run all class-based tests on the buggy app

<Automatic contents generation> with section title

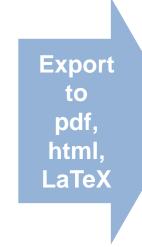

Drag a knob

testCase.drag(app.StiffnessKnob,0,10

#### mail 🝐 Drive 🎹 Calendar 🔺 Mathillionis 🔺 Inside 🔺 Doc 🕒 Learning Central 🗋 physmod Demo 🐗 Simscape-I 📣 Simscape-O 🚸 CRE 📒 Mathivorks ingDamper2.pdf - Adobe Acrobat Reader D App Testing Framework Edit View Window Help Home Tools TestMassSpringDa... × Table of Contents 🖹 🖶 🖂 Q, 🗇 🕢 1 (1 of 2) 🖡 🖑 🕞 🕂 79% 🔹 🚼 🛃 💭 🥥 🖉 Start your app Initialize an interactive TestCase App Testing Framework Drag a knob Testing your app **Table of Contents** What does a failure look like? Start your app.. **Class-Based Testing** Initialize an interactive TestCase. Drag a knob Run all class-based tests on the buggy app Testing your app What does a failure look like? Class-Based Testing Run all class-based tests on the buggy app The App Testing Framework is designed to au of App Designer apps. The App Testing Framework is designed to automate the testing of App Designer apps. It allows you to simulate app interactions such as: It allows you to simulate app interactions such pushing a button · choosing a drop down or tab · dragging a knob or slider pushing a button choosing a drop down or tab The App Testing Framework was introduced in MATLAB R2018a dragging a knob or slider etc. Start your app app = BuggyMassSpringDamper; The App Testing Framework was introduced in R2018a. Initialize an interactive TestCase testCase = matlab.uitest.TestCase.forInteractiveUse Start your app Drag a knob testCase.drag(app.StiffnessKnob,0,100); app = BuggyMassSpringDamper; Testing your app Initialize an interactive TestCase Change the value of the discrete knob and verify the final value.

testCase = matlab.uitest.TestCase.fctestCase.choose(app.LineStyleKnob, "Dashed"); testCase.verifyEqual(app.LineStyle, '--'

Interactive verification passed.

#### <html for web sharing> <pdf for report>

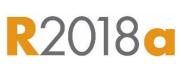

MathWorks

11

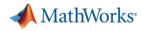

### What is App Designer?

- A new environment for building MATLAB Apps
- Broad set of UI components including instrumentation controls
- Integrates the two primary tasks of app building
  - ✓ laying out visual components
  - ✓ programming app behavior
- Generates code as a MATLAB class

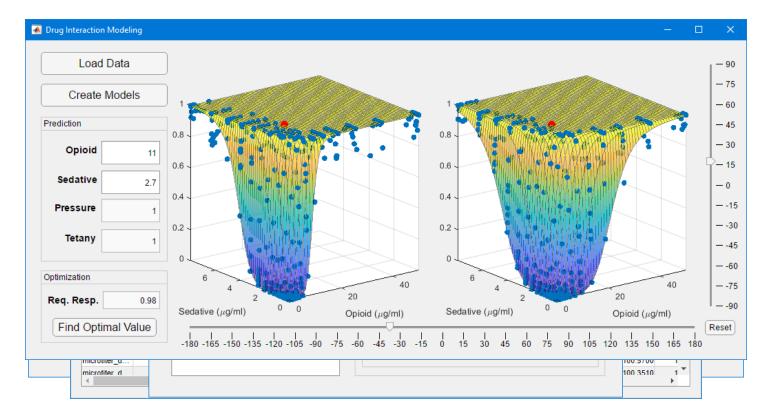

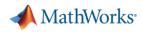

### The App Designer Desktop – Design View

- Design and layout the app's interface
- Component Library
  - Select components and add them to the canvas
- Design Canvas
  - ✓ Layout components
- ✓ Toolstrip
  - Align, space, and group components
- Properties panel
- Set common component properties
   MATLAB EXPO 2018

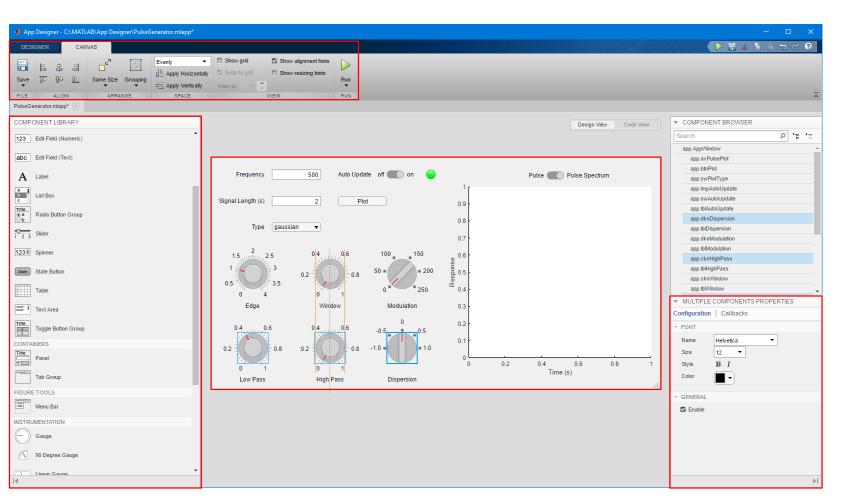

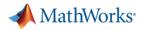

#### **The App Designer Desktop – Code View**

- Write code to control the app's behavior
- Editor
  - ✓ Write code for callbacks and other functions
- Code Browser
  - Navigate to callbacks and app properties
- ✓ Toolstrip
  - Add new code elements properties, callbacks, and functions

| App Designer - C:\MATLAB\App Designer\PulseGenerator.mlapp*                                                                                                    |                                                                                        | – 🗆 X                   |
|----------------------------------------------------------------------------------------------------|----------------------------------------------------------------------------------------|-------------------------|
| DESIGNER EDITOR                                                                                                    |                                                                                        |                         |
| 🗐 🧕 🧟 🖳 🕘 🖓 GO TO 🗸                                                                                                    | Comment % % _                                                                          |                         |
| Save Callback Function Property App Input                                                                                                    | Enable app coding alerts                                                               |                         |
| ▼ ▼ Arguments                                                                                                    | Indent 🛐 🙀 Show Tips Run                                                               |                         |
| FILE INSERT NAVIGATE                                                                                                    | EDIT VIEW RESOURCES RUN                                                                |                         |
| PulseGenerator.mlapp* 🛞                                                                                                    |                                                                                        |                         |
| ▼ CODE BROWSER                                                                                                    | Design View Code Viev                                                                  | COMPONENT BROWSER       |
| Callbacks Functions Properties                                                                                                    |                                                                                        | Search P TE TE          |
|                                                                                                    | 185 % Code that executes after component creation                                      |                         |
| Search 👂 🛟                                                                                                    | 186 function startupFcn(app)                                                           | app.AppWindow           |
| startupFcn                                                                                                    | <pre>187 - app.swAutoUpdate.Value = 'on';</pre>                                        | app.axPulsePlot         |
| swAutoUpdateValueChanged                                                                                                    | <pre>188 - app.swPlotType.Value = 'pulse';</pre>                                       | app.btnPlot             |
| btnPlotButtonPushed                                                                                                    | <pre>189 - app.btnPlot.Visible = 'off';</pre>                                          | app.swPlotType          |
| numFrequencyValueChanged                                                                                                    | <pre>190 - app.autoUpdate = 1 ; 191 - updatePlot(app)</pre>                            | app.ImpAutoUpdate       |
| numSignalLengthValueChanged                                                                                                    | 191 - updateFiot(app)<br>192 - end                                                     | app.swAutoUpdate        |
| ddTypeValueChanged                                                                                                    | 192 - enu<br>193                                                                       | app.lblAutoUpdate       |
|                                                                                                    | 194 % Value changed function: swAutoUpdate                                             | app.dknDispersion       |
| dknDispersionValueChanged                                                                                                    | 195 function swAutoUpdateValueChanged(app, event)                                      | app.lblDispersion       |
| swPlotTypeValueChanged                                                                                                    | 196 - if stremp(app.swAutoUpdate.Value, 'on')                                          | app.dknModulation       |
| cknLowPassValueChanged                                                                                                    | 197 - app.autoUpdate = 1;                                                              | app.lblModulation       |
| dknModulationValueChanged                                                                                                    | <pre>198 - app.btnPlot.Visible = 'off';</pre>                                          | app.cknHighPass         |
| cknEdgeValueChanged                                                                                                    | <pre>199 - app.lmpAutoUpdate.Color = [0 1 0];</pre>                                    | app.lblHighPass         |
| cknWindowValueChanged                                                                                                    | 200 - else                                                                             | app.cknWindow           |
| cknHighPassValueChanged                                                                                                    | 201 - app.autoUpdate = 0 ;                                                             | app.lblWindow           |
|                                                                                                    | <pre>202 - app.btnPlot.Visible = 'on' ;</pre>                                          | app.cknLowPass          |
| ✓ APP LAYOUT                                                                                                    | 203 - app.lmpAutoUpdate.Color = [0.5 0.5 0.5];                                         | app.bil.ou/Pase         |
|                                                                                                    | 204 - end                                                                              | KNOB PROPERTIES         |
| Pequency 20 Autolphin of 20 Palan 20 Palan 20 Pa | 205 - end<br>206                                                                       | Inspector   Callbacks   |
| Signal Leight (d) 2 Plot 0.0                                                                                                    | 205 207 % Button pushed function: btnPlot                                              | ▼ OPTIONS               |
| Tipe paration • 6.7                                                                                                    | 200 A sultan pushed function: pointed<br>2016 function bthPlotButtonPushed(app, event) | ✓ OPTIONS               |
| 15 2 25 04 00 10 10                                                                                                    | 209 – updatePlot(app)                                                                  | Value 0                 |
|                                                                                                    | 200 - end                                                                              | Items -1.00.5.0.0.5.1.0 |
| Edge Window Modulation 6.3                                                                                                    |                                                                                        |                         |
|                                                                                                    | 212 % Value changed function: numFrequency                                             | ItemsData []            |
|                                                                                                    | 213 function numFrequencyValueChanged(app, event)                                      | ▼ INTERACTIVE CONTROL   |
| 0 1 0 1 0 1 0 0 0 0 0 0 0 0 0 0 0 0 0 0                                                                                                    | 214 - if app.autoUpdate                                                                |                         |
|                                                                                                    | 215 - updatePlot(app)                                                                  | Enable on 💌             |
|                                                                                                    | 216 - end                                                                              | Visible on 💌            |
|                                                                                                    | 217 - end                                                                              |                         |
|                                                                                                    | 218                                                                                    | ✓ FONT STYLE            |
|                                                                                                    | 219 % Value changed function: numSignalLength                                          | FontName Helvetica      |
|                                                                                                    | 220 function numSignalLengthValueChanged(app, exent)                                   | FontSize 12             |
|                                                                                                    | 221 - if app.autoUpdate                                                                |                         |
| 4                                                                                                    | 222 - updatePlot(app)                                                                  | ▼ EanBMainht 10 V       |
|                                                                                                    | 4                                                                                      | → Pl                    |

📣 MathWorks

uigauge

uiknob

uilamp

uiswitch

uipanel

uimenu

uitabgroup

### **App Designer Components**

- New javascript
   uifigure component
- New uiaxes
   component for web
   graphics
- Expanded set of standard components
- New instrumentation components
- ✓ Other components being considered
  - ✓ file picker
  - ✓ date picker
  - ✓ toolbar

MATLAB EXPO 2018

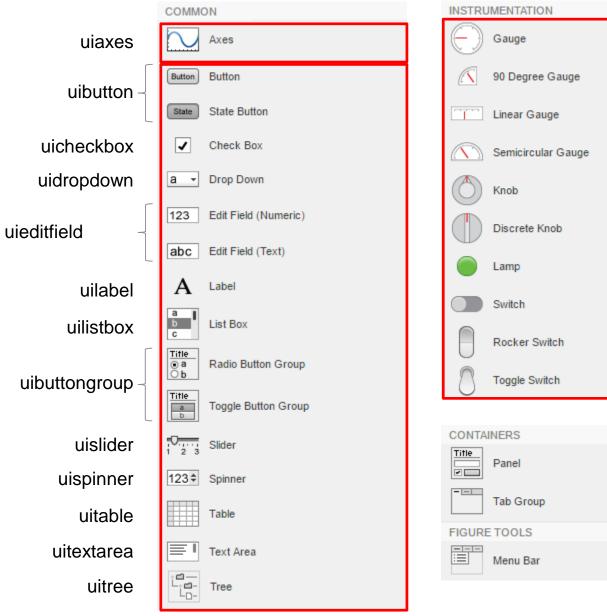

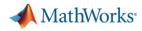

#### **Design and Layout – Basic Steps**

- Select a component from the library and drag it to the canvas
- Name the component
- Set the component properties
- Position manually or align with other components

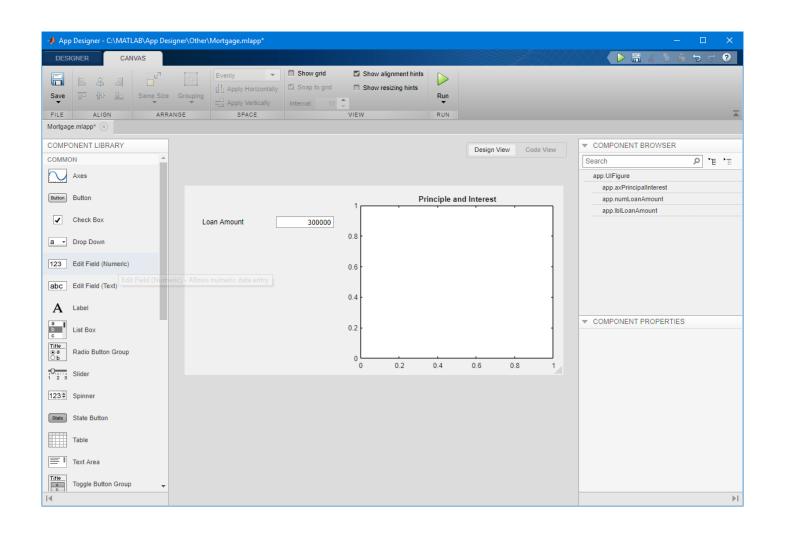

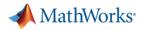

### **Coding App Behavior – Basic Steps**

- ✓ Select a component
- ✓ Create a callback
- Add callback code
- Use hints to avoid common programming errors

| App Designer - C:\MATLAB\App Designer\Other\                                                                                                    | Mortgage.mlapp*                                                                                                    | – 🗆 X                                                                                                    |
|----------------------------------------------------------------------------------------------------|----------------------------------------------------------------------------------------------------|----------------------------------------------------------------------------------------------------|
| DESIGNER EDITOR                                                                                                    |                                                                                                    | トロン 日本 日本 つ マ ?                                                                                                    |
| Image: Save         Image: Callback         Image: Callback         Image: Callbac | Indent % %     Indent % %       Indent % %     Indent % %       NAVIGATE     EDIT         New Tips       Run                                                                                                    | Ā                                                                                                    |
| ▼ CODE BROWSER                                                                                                    | Design View Code View                                                                                                    | COMPONENT BROWSER                                                                                                    |
| Callbacks Functions Properties                                                                                                    | 1       classdef Mortgage < matlab.apps.AppBase         2       % Properties that correspond to app components         4       properties (Access = public)         5 -       UIFigure matlab.ui.Figure         6 -       axPrincipalInterest matlab.ui.control.UIAxes         7 -       numMonthlyPayment matlab.ui.control.NumericEditField         8 -       btnMonthlyPayment matlab.ui.control.NumericEditField         9 -       numLoanPeriod matlab.ui.control.NumericEditField         11 -       numInterestRate matlab.ui.control.Label         12 -       lblInterestRate matlab.ui.control.Label         13 -       numLoanAmount matlab.ui.control.Label         14 -       lblLoanAmount matlab.ui.control.Label | Search     P     *E     *E       app.UlFigure     app.axPrincipalInterest       app.axPrincipalInterest       app.blnMonthlyPayment       app.blnCoanPeriod       app.lblLoanPeriod       app.lblIcterestRate       app.lblIcterestRate       app.lblLoanAmount       app.lblLoanAmount |
| ▼ APP LAYOUT                                                                                                    | 16                                                                                                    | ▼ COMPONENT PROPERTIES                                                                                                    |
| Patisk rol haust                                                                                                    | <pre>17 % App initialization and construction<br/>18 methods (Access = private)<br/>19<br/>20 % Create UIFigure and components<br/>21 function createComponents(app)<br/>22<br/>23 % Create UIFigure<br/>24 - app.UIFigure = uifigure;<br/>25 - app.UIFigure.Position = [100 100 654 327];<br/>26 - app.UIFigure.Name = 'Mortgage Calculator';<br/>27<br/>28 % Create axPrincipalInterest<br/>29 - app.axPrincipalInterest = uiaxes(app.UIFigure);<br/>30 - title(app.axPrincipalInterest, 'Principle and Interest')<br/>31 - app.axPrincipalInterest.MinorGridAlpha = 0.25;<br/>32 - app.axPrincipalInterest.MinorGridAlpha = 0.25;</pre>                                                                                      |                                                                                                    |
| ∢                                                                                                    | <pre>32 - app.axPrincipalInterest.minorgridAlpha = 0.25;<br/>33 - app.axPrincipalInterest.Box = 'on';</pre>                                                                                                    | . ▶1                                                                                                    |

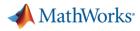

### **App Code Structure**

- Code created for the App is a MATLAB class
- Controls and shared data are stored as properties of the class
- Callbacks and helper functions are stored as methods of the class
- App Designer generates the code for all the app components

| DESCRIPTION       Comment % 33<br>Indem 1 2 10 model       Description       Processor         Save<br>Callback Function Property<br>Processor       Appingent<br>Appingent<br>Processor       Comment % 33<br>Indem 1 2 10 model       The second path<br>Indem 1 2 10 model       The second path<br>Indem 1 2 10 model         View Text       Number 1 10 model       Comment % 33<br>Indem 1 2 10 model       The second path<br>Indem 1 2 10 model       The second path<br>Indem 1 2 10 model       The second path<br>Indem 1 2 10 model         View Text       Number 1 10 model       Comment % 33<br>Indem 1 2 10 model       The second path<br>Indem 1 2 10 model       The second path<br>Indem 1 2 10 model       The second path<br>Indem 1 2 10 model         View Text       Number 2 10 model       The second path<br>Indem 1 2 10 model       The second path<br>Indem 1 2 10 model                                                                                                    | App Designer - C:\MATLAB\App Designer\Other                                                                                                    | \Mortgage.mlapp*                                                                                                    |                                                                                                    |                                                                                                    | – 🗆 X                                                                                                    |
|----------------------------------------------------------------------------------------------------|----------------------------------------------------------------------------------------------------|----------------------------------------------------------------------------------------------------|----------------------------------------------------------------------------------------------------|----------------------------------------------------------------------------------------------------|----------------------------------------------------------------------------------------------------|
| Stor       Cataback Function       Print *       Indext :       Endo app coding sent :       Stor Tip       Run         File       NSERT       NAMEATE       EDIT       VIEW       RESOURCES       RUN       Text         File       NSERT       NAMEATE       EDIT       VIEW       RESOURCES       RUN       Text         Collabacks       Functions       Properties       *       Code View       Code View       Code View       *       Search       PullFigure       app.UlFigure       *       Code View       *       Search       PullFigure       *       app.UlFigure       *       app.UlFigure       *        *       app.UlFigure       * <th>DESIGNER EDITOR</th> <th></th> <th></th> <th></th> <th>S 5 C 1 K 5 K 7</th>                                                                                                    | DESIGNER EDITOR                                                                                                    |                                                                                                    |                                                                                                    |                                                                                                    | S 5 C 1 K 5 K 7                                                                                                    |
| PLE     NEET     NAMIGATE     EDIT     VIEW     RESOURCES     RUN       Mortgage minupp'() <ul> <li>CODE BROWSER</li> <li>Cathacks   Functions</li> <li>Properties</li> <li>Cathacks   Functions</li> <li>Properties</li> <li>Create UIFigure and components (app)</li> <li>Create UIFigure = uifigure;<br/>app.UIFigure = uifigure;<br/>app.UIFigure = uifigure;<br/>app.UIFigure.Name ' hortgage Calculator';</li> <li>Create axPrincipalInterest - uiAaveS(app.UIFigure);</li> <li>title(app.axPrincipalInterest, 'Principal and Interest')<br/>app.axPrincipalInterest.HunorGridAlpha = 0.25;<br/>app.axPrincipalInterest.HunorGridAlpha = 0.25;<br/>app.numKonthiyPayment.Josition = [128 10 363 384];</li> <li>Create EntMonthiyPayment - ubditfield(app.UIFigure, 'numeric');<br/>app.humKonthiyPayment.Position = [23 51 08 20];</li> <li>Create IntMonthiyPayment.Fosition = [23 45 118 20];</li> <li>A Create IntMonthiyPayment.Fosition = [23 45 118 20];</li> <li>A Create IntMonthiyPayment.Fosition = [24 51 18 20];</li> <li>A Create IntMonthiyPayment.Fosition = [24 51 18 20];</li> <li>A Create IntMonthiyPayment.Fosition = [24 51 18 20];</li> <li>A Create IntMonthiyPayment.Fosition = [24 51 18 20];</li> <li>A Creat</li></ul>                                                                                                    | Save Callback Function Property App Input                                                                                                    | Find ▼ Indent 🛐 🚚 ঝ                                                                                                    | Enable app coding alerts                                                                                                    |                                                                                                    |                                                                                                    |
| <pre>     CODE BROWSER     Code View     Code View     Cod</pre> | FILE INSERT                                                                                                    | NAVIGATE EDIT                                                                                                    | VIEW RESOURCES                                                                                                    | RUN                                                                                                    |                                                                                                    |
| Callbacks       Functions       Properties         Search       44       % Create UIFigure and components         MonombyPaymentButtonPushed       45       % Create UIFigure         46       % Create UIFigure       app.UIFigure.Name = uifigure;         app.UIFigure.Name = 'Mortgage Calculator';       app.UIFigure.Name = 'Mortgage Calculator';         50       51       % Create axPrincipalInterest         52       % Create axPrincipalInterest.       app.axPrincipalInterest.         53       app.axPrincipalInterest.       app.axPrincipalInterest.         54       app.axPrincipalInterest.NinorGridApha = 0.25;       app.axPrincipalInterest.NinorGridApha = 0.25;         app.axPrincipalInterest.NinorGridApha = 0.25;       app.axPrincipalInterest.NinorGridApha = 0.25;         app.axPrincipalInterest.NinorGridApha = 0.25;       app.axPrincipalInterest.NinorGridApha = 0.25;         app.axPrincipalInterest.NinorGridApha = 0.25;       app.axPrincipalInterest.NinorGridApha = 0.25;         app.axPrincipalInterest.NinorGridApha = 0.25;       app.axPrincipalInterest.NinorGridApha = 0.25;         app.numMonthlyPayment.Editable = '0'f';       app.numMonthlyPayment         app.numMonthlyPayment.Editable = '0'f';       app.numMonthlyPayment         app.numMonthlyPayment = uideitfield(app.UIFigure, 'numeric');       app.numMonthlyPayment         app.numMonthlyPayment.Position = [1                                                                                                    | Mortgage.mlapp* 🛞                                                                                                    |                                                                                                    |                                                                                                    |                                                                                                    |                                                                                                    |
| Callbacks       Function       Properties         Bearch       Image: State of the state of the state state of the state of the state of the state of the s                                                                                           | ▼ CODE BROWSER                                                                                                    |                                                                                                    |                                                                                                    | Design View Code View                                                                                                    | ▼ COMPONENT BROWSER                                                                                                    |
| Barch       As -       function createComponents(app)       app.Ulfigure       app.Ulfigure                                                                                                    | Callbacks   Functions   Properties                                                                                                    |                                                                                                    |                                                                                                    | Design view Code view                                                                                                    | Search P 'E 'E                                                                                                    |
| 67       app.btnMonthlyPayment = UibUtCh(app.UiFigUre, push );       VerticalAlignment         68       app.btnMonthlyPayment.ButtonPushedFcn = createCallbackFcn(app, @btnMonthlyPayment.Position = [32 45 115 20];       VerticalAlignment         69       app.btnMonthlyPayment.Position = [32 45 115 20];       Icon       Imp.         70       app.btnMonthlyPayment.Text = 'Monthly Payment';       Icon       Imp.         71       *       Yester numLoanPeriod       *         73       app.numLoanPeriod.limits = [10 40];       *Font                                                                                                    | APP LAYOUT      App Layout     and     and     an | 45 -       function created         46 -       % Create UIF         47 -       % Create UIF         48 -       app.UIFigure         50 app.UIFigure       app.UIFigure         51 -       -         52 -       % Create axF         53 -       app.axPrinci         55 app.axPrinci       -         56 app.axPrinci       -         58 -       app.axPrinci         59 -       -         60 -       % Create num         61 -       app.numMonth         62 app.numMonth       -         63 app.numMonth       -         65 -       % Create btr | Components(app)<br>Figure<br>= = uifigure;<br>e.Position = [100 100 654 327]<br>e.Name = 'Mortgage Calculator<br>PrincipalInterest<br>ipalInterest = uiaxes(app.UIFi<br>xPrincipalInterest, 'Principle<br>ipalInterest.GidAlpha = 0.15;<br>ipalInterest.Box = 'on';<br>ipalInterest.Box = 'on';<br>ipalInterest.Position = [283 3]<br>mMonthlyPayment<br>hlyPayment = uieditfield(app.th<br>hlyPayment.ValueDisplayFormat<br>hlyPayment.Editable = 'off';<br>hlyPayment.Position = [159 45<br>mMonthlyPayment | <pre>igure);<br/>e and Interest')<br/>;<br/>0.25;<br/>10 363 304];<br/>JIFigure, 'numeric');<br/>= '%7.2f';<br/>100 20];</pre> | app.axPrincipalInterest         app.numLoanPeriod         app.lblLoanPeriod         app.lblLoanPeriod         app.lblLoanPeriod         app.lblLoanPeriod         app.lblLoanPeriod         app.lblLoanPeriod         app.lblLoanPeriod         app.lblLoanAmount         app.lblLoanAmount         app.lblLoanAmount         app.lblLoanAmount         Search         TEXT AND ICON         Text         Monthly Payment |
|                                                                                                    |                                                                                                    | 68 app.btnMontH<br>69 app.btnMontH<br>70 - app.btnMontH<br>71 -<br>72 - % Create num<br>73 - app.numLoanF<br>74 app.numLoanF                                                                                                    | hlyPayment.ButtonPushedFcn = 6<br>hlyPayment.Position = [32 45 2<br>hlyPayment.Text = 'Monthly Pay<br>mLoanPeriod<br>Period = uieditfield(app.UIFig<br>Period.Limits = [10 40];                                                                                                    | rreateCallbackFcn(app, @btn)<br>115 20];<br>yment';<br>gure, 'numeric');                                                       | Icon IconAlignment Ieft                                                                                                    |

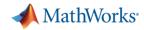

### Key features of App designer in R2018

- More HMI friendly components
- ✓ Web deploy
- ✓ GUIDE to App designer tool
- + append : Integrating with Simulink (Not the latest feature)

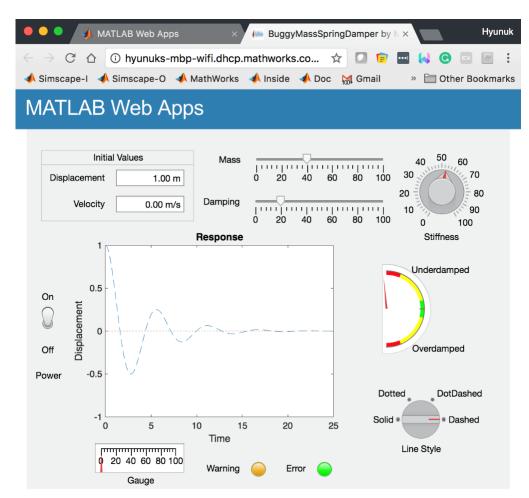

#### **More HMI-friendly components**

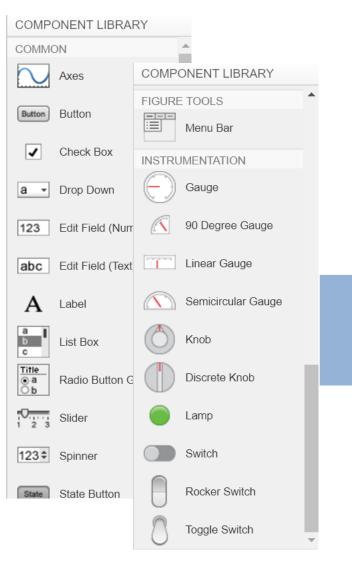

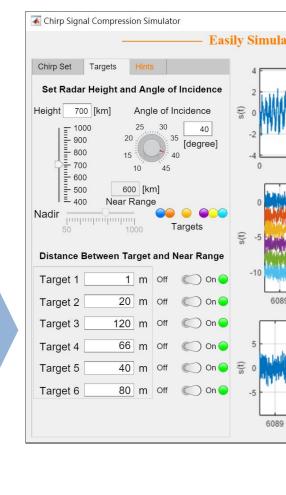

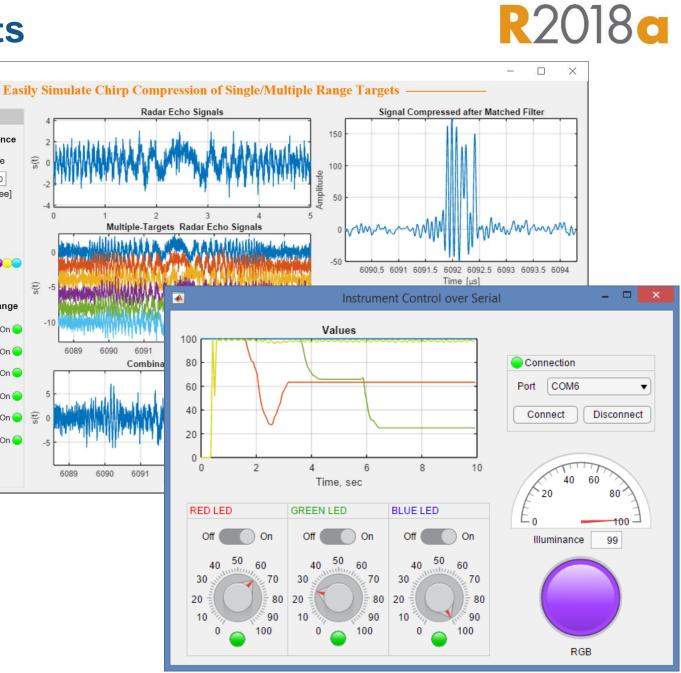

MathWorks<sup>®</sup>

#### MATLAB EXPO 2018

### **Differences between GUIDE and App Designer**

| Differences between GUIDE and App Designer R2018c                                                                                                    |                                                                                                  |  |  |
|----------------------------------------------------------------------------------------------------|--------------------------------------------------------------------------------------------------|--|--|
| GUIDE                                                                                                    | App designer                                                                                     |  |  |
| MassCalc.fig     File   Edit   View   Layout   Tools   Help     Image: State of the state of the state of the | App Designer - \\fs-56-ah\vmgr\$\home06\rphilbri\Documents\MATLAB\test\guide2ad\MassCalcAD.mlapp |  |  |
| Image: Density(D): 0   Image: Density(D): 0                                                                                                    | COMPONENT LIBRARY     COMMON                                                                     |  |  |
| Use figure functions and figure properties                                                                                                    | Use uifigure functions and UI Figure properties                                                  |  |  |
| Essential components for GUI                                                                                                    | More HMI friendly components                                                                     |  |  |
| Standalone deployable                                                                                                    | Standalone deployable + Web deployable                                                           |  |  |
| Use get, set functions                                                                                                    | Use dot notation using class                                                                     |  |  |

MathWorks<sup>®</sup>

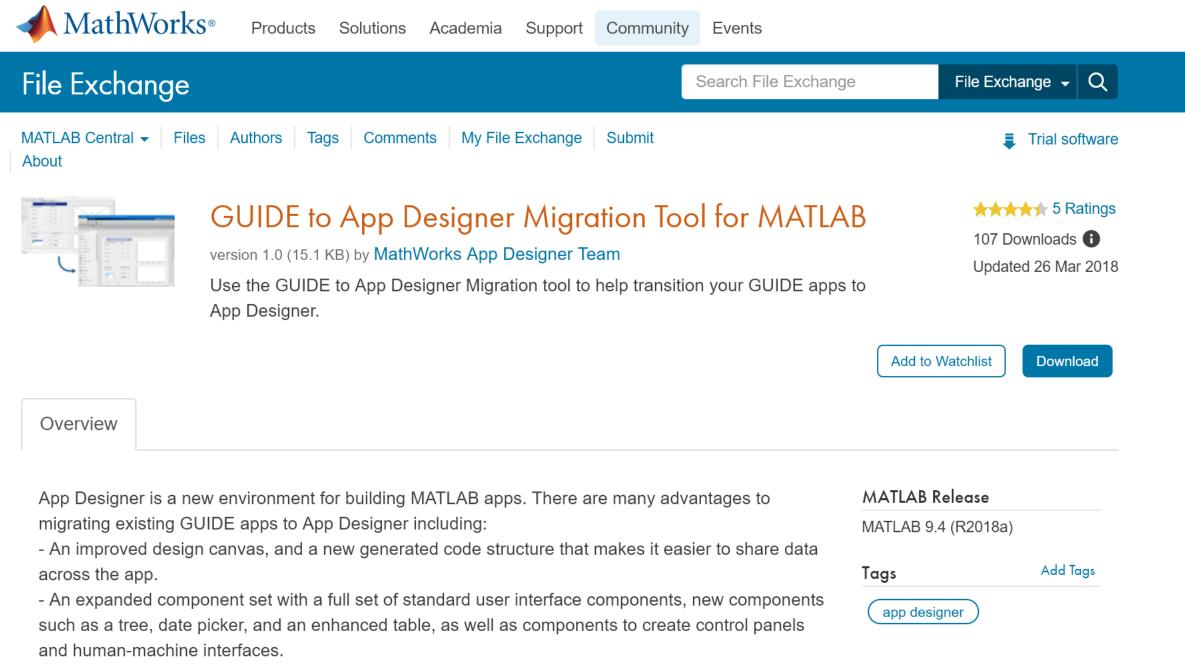

- Ability to deploy to the web, so you can share your app with anyone in your organization, or run it in

📣 MathWorks<sup>,</sup>

R2018a

### Standalone desktop app & Web Deploy

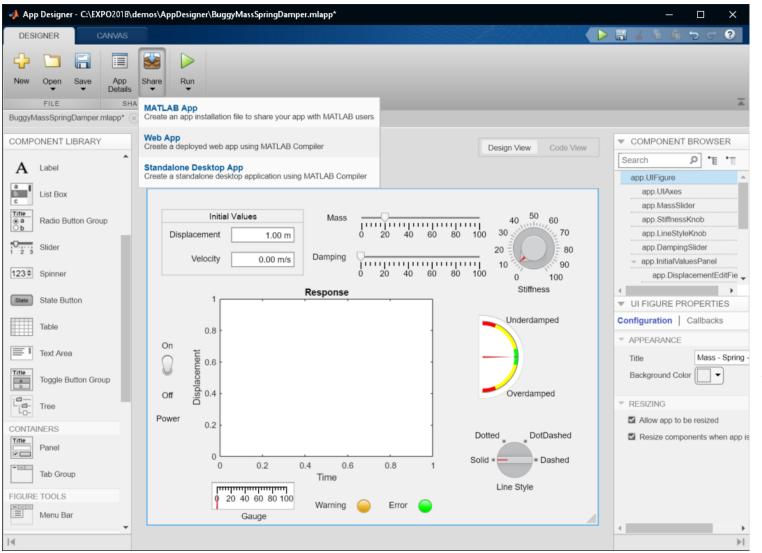

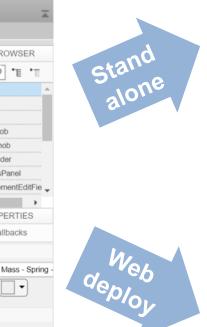

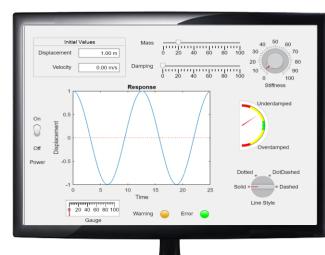

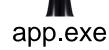

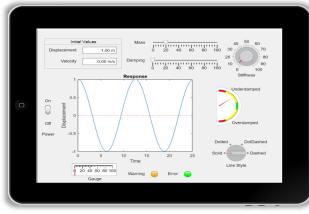

https://www.app.com

#### MATLAB EXPO 2018

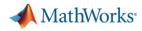

# Sharing apps before R2018c

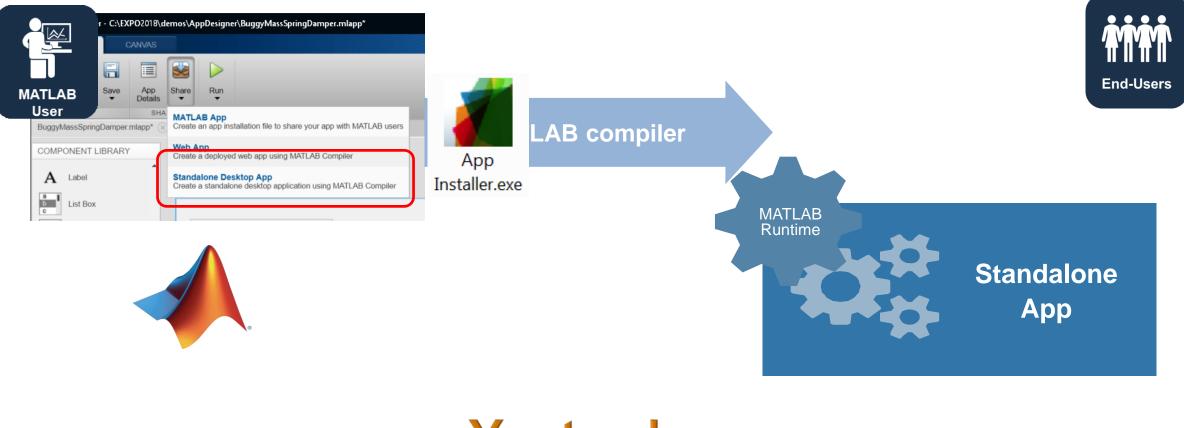

Yesterday

#### MATLAB EXPO 2018

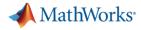

# Sharing apps after R2018c

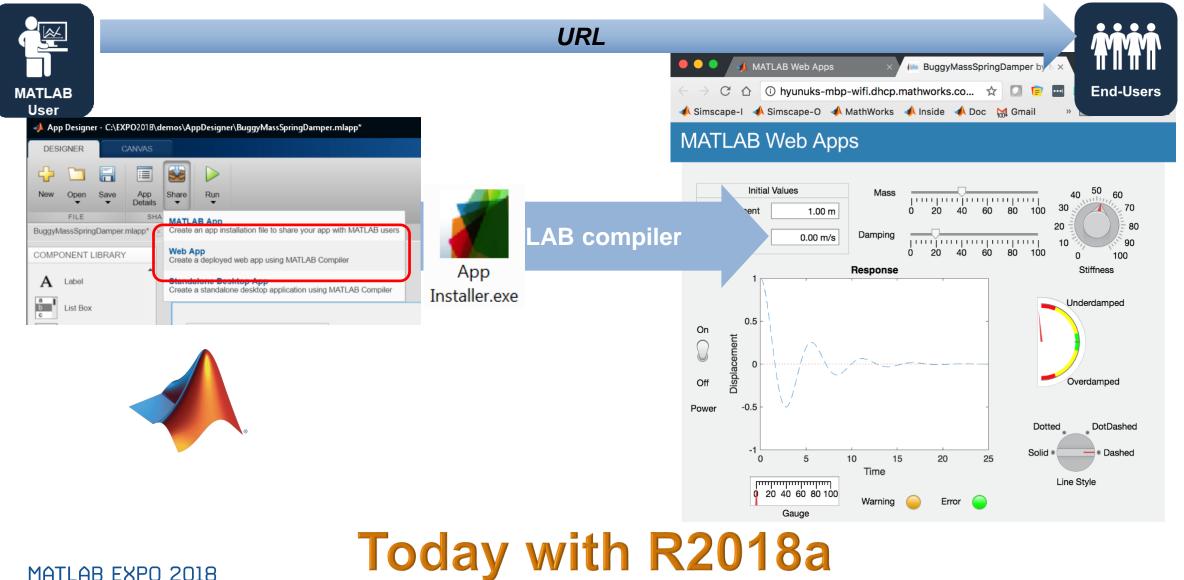

25

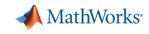

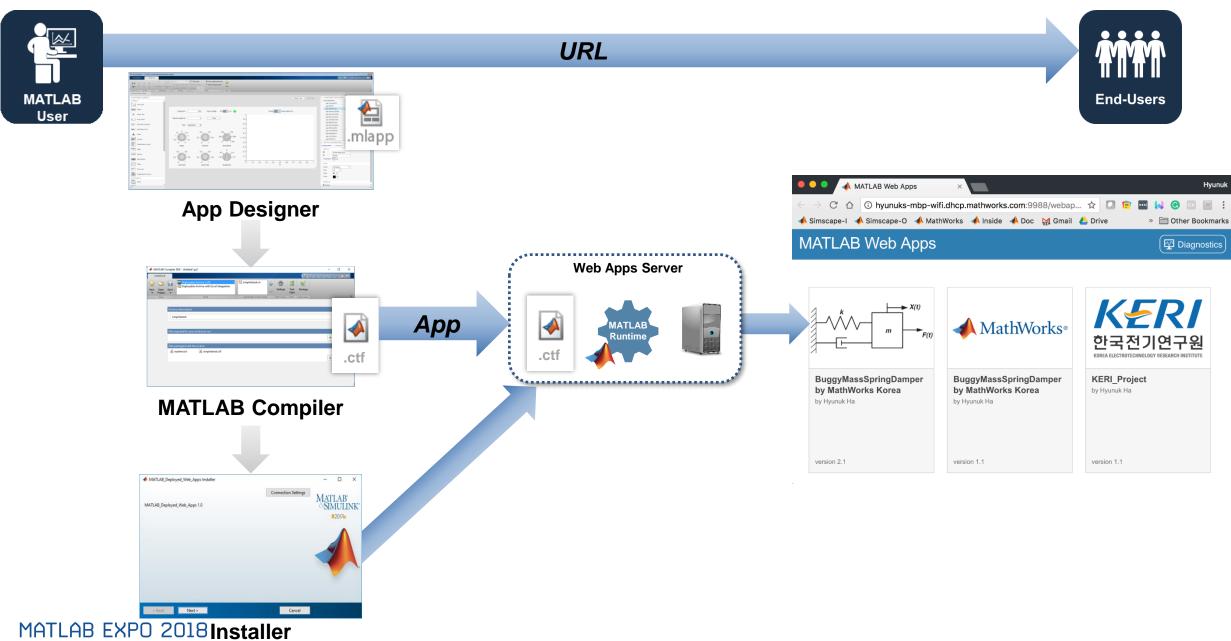

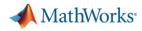

### + Additional feature for HMI : Integrating with Simulink

- Objective: Use an app to write and read block values in a Simulink model
- What we'll see
  - Open an app from a model
  - Set a model parameter from the app
  - Display a value from the model in the app

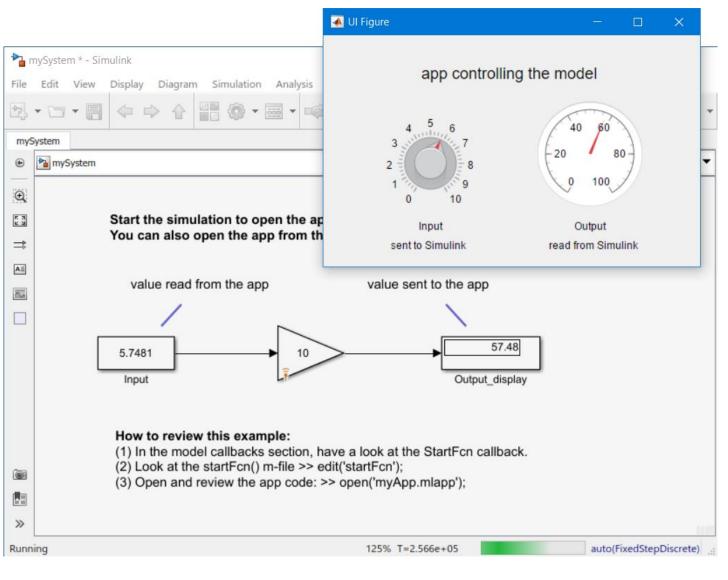

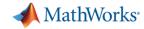

#### Any questions on interactive programming in MATLAB?

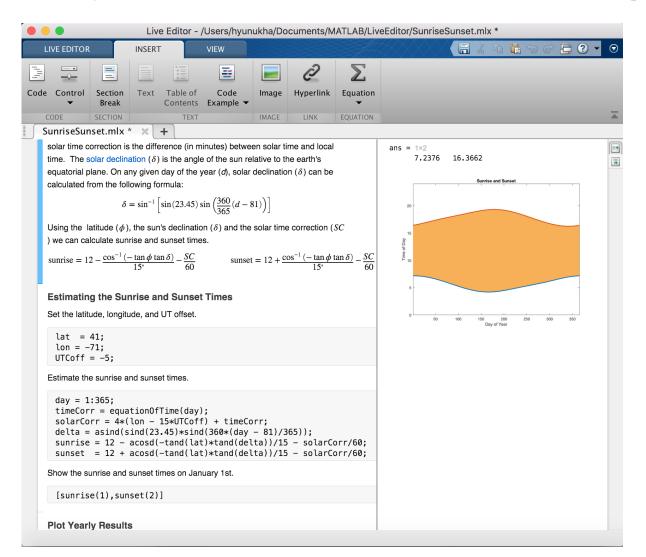

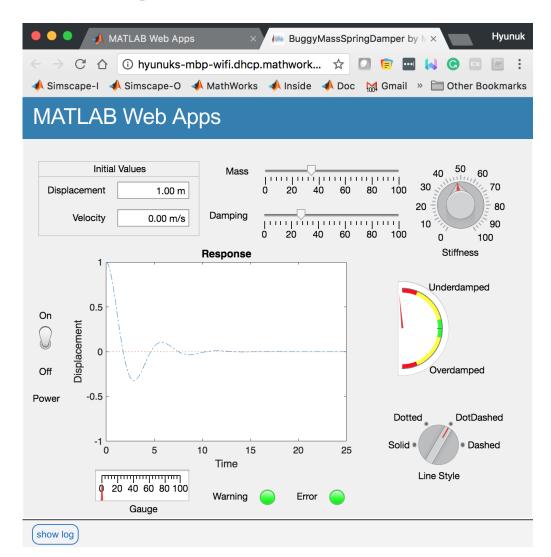

#### MATLAB EXPO 2018